m'il cet de vue tion iás

 $32x$ 

The copy filmed here has been reproduced thanks to the generosity of:

> Législature du Québec Québec

The images appearing here are the best quality possible considering the condition and legibility of the original copy and in keeping with the filming contract specifications.

Original copies in printed paper covers are filmed beginning with the front cover and ending on the lost page with a printed or illustrated impression, or the back cover when appropriate. All other original copies are filmed beginning on the first page with a printed or illustrated impression, and ending on the last page with a printed or illustrated imprassion.

The last recorded frame on each microfiche shall contain the symbol - (meening "CON-TINUED"), or the symbol ∇ (meaning "END"), whichever spplies.

Maps, plates, charts, etc., may be filmed at different reduction ratios. Those too large to be entirely included in one exposure are filmed beginning in the upper left hand corner, left to right and top to bottom, as many frames as required. The following diagrams illustrate the method:

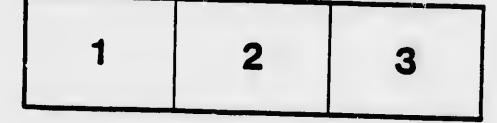

L'exemplaire filmé fut reproduit grâce à la générosité de:

> Législature du Québec Québec

Les images suivantes ont été reproduites avec le plus grand soin, compte tenn de la condition et de la netteté de l'exemplaire filmé, et en conformité avec les conditions du contrat de filmege.

Les exemplaires originaux dont la couverture en papler est imprimée sont filmés en commençant par le premier plat et en terminant soit par la dernière page qui comporte une empreinte d'impression ou d'illustration, soit par le second plat, seion le cas. Tous les autres exemplaires originaux sont filmés en commençant par la première page qui comporte une empreinte d'impression ou d'illustration et en terminant par la dernière page qui comporte une telle empreinte.

Un des symboles suivants apparaîtra sur la dernière image de chaque microfiche, selon le cas: le symbole - signifie "A SUIVRE", le symbole  $\nabla$  signifie "FIN".

Les cartes, planches, tableaux, etc., peuvent être filmés à des taux de réduction différents. Lorsque le document est trop grand pour être reproduit en un seul cliché, il est filmé à partir de l'angle supérieur gauche, de gauche à droite, et de haut en bes, en prenent le nombre d'images nécessaire. Les diagrammes suivants illustrent la méthode.

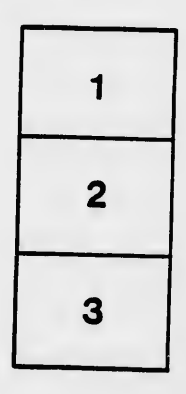

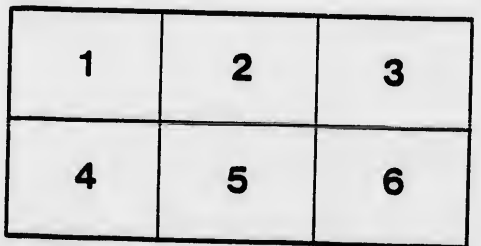